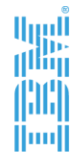

# **WebSphere Operational Decision Management**

La plataforma de IBM para la automatización y el gobierno de las decisiones

1

## Agenda

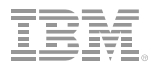

▶ Gestión y Gobierno de Decisiones

- ► Escenario de Demostración
- ► Detalles del Producto
- ► Gestión de Decisiones en z/OS
- ► Conclusiones

## ¿Qué es la Gestión de las Decisiones?

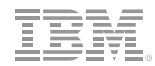

La Gestión de las Decisiones es una práctica para optimizar y gobernar las decisiones basadas en criterios de negocio y automatizar su aplicación en los sistemas que soportan las operaciones de la organización

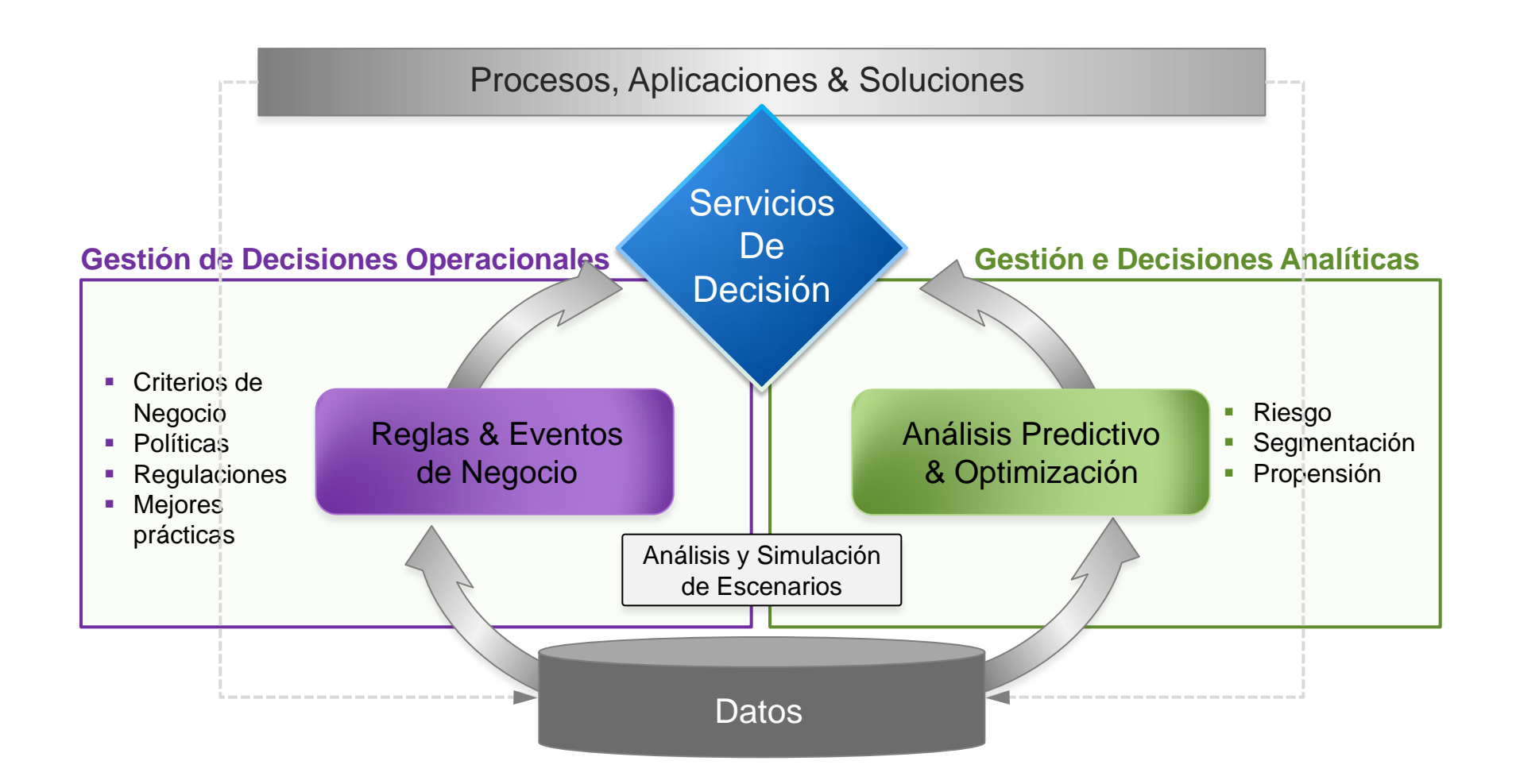

## Desafíos que aborda la gestión de decisiones

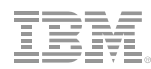

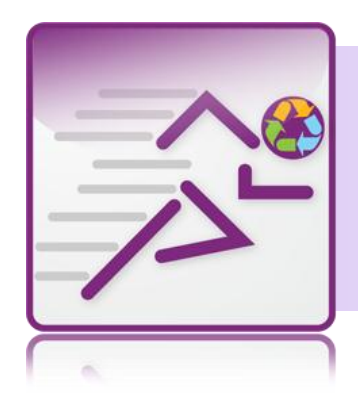

*¿Cómo reaccionar de forma ágil ante los cambios de las políticas corporativas y de las condiciones/regulaciones del mercado?*

*Adaptación* al cambio

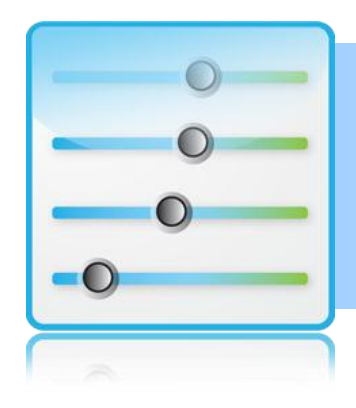

*¿Cómo mejorar la visibilidad y el gobierno de las decisiones de negocio? Alineamiento* negocio e IT

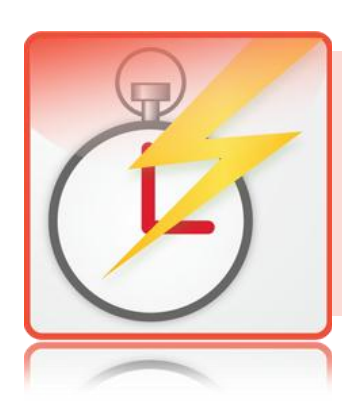

*¿Cómo asegurar que los sistemas de negocio aplican las decisiones correctas en el momento preciso?*

*Actuar* con precisión y fiabilidad

## Gestión Explícita de las Reglas de Negocio

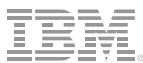

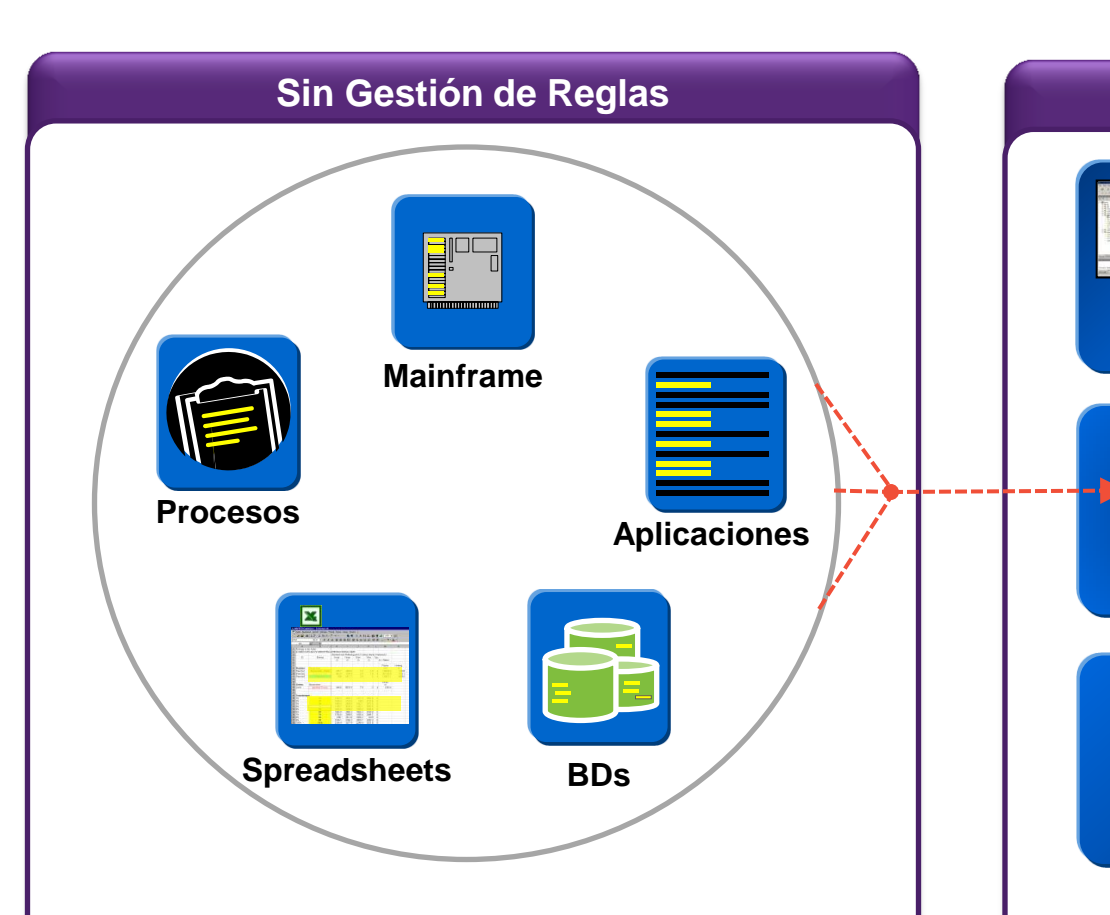

- Reglas implementadas en código o en modelos de datos ad-hoc o no formalizadas
- Skills de programación para modificar los criterios de negocio, limitado por IT
- **Mayor coste de mantenimiento**

**5**

Limitada capacidad de reacción a cambios en el negocio

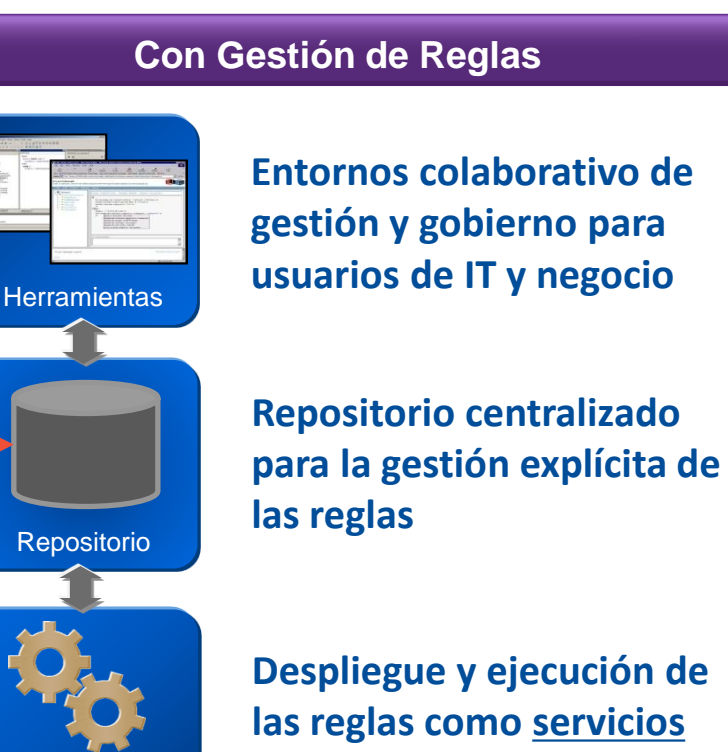

- **Despliegue y ejecución de las reglas como servicios de decisión**
- Colaboración de IT y expertos del negocio en la gestión de cambios provenientes del negocio
- Mayor flexibilidad y capacidad de adaptación ante cambios de las condiciones del mercado

**Motor** 

 Gobierno y control de los cambios (simulación, pruebas, gestión de versiones, …)

### Tipos de Decisiones

Reglas

Eventos

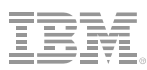

### **Servicios de Decisión**

- Orientación a servicios, con interfaz de entrada y salida definido
- La aplicación o el proceso invoca el servicio de decisión y proporciona como argumentos el contexto actual
- El servicio aplica las reglas y devuelve el resultado del cálculo o la decisión
- El servicio no recuerda información de ejecuciones anteriores

#### *Servicios de Validación*

- *aprobación de la operación*
- *eligibility*
- *Servicios de Cálculo*
- *precios dinámicos*
- *scoring*
- *Decisiones de Clasificación*
- *segmento del cliente*

#### **Correlación de Eventos**

- Dirigido por eventos, según se van produciendo los mismos
- Las reglas buscan situaciones y secuencias de eventos específicas
- Cuando se detecta un patrón, las reglas toman la acción apropiada
- Componente de razonamiento temporal

#### *Detección de patrones*

• *número de eventos*

*si el cliente solicita 3 presupuestos en menos de 2 días …* 

• *secuencia de eventos*

*si retira efectivo superior a 1000 y hubo cambio de clave en menos de 3 horas …*

• *ausencia de eventos*

*si el cliente hace login y no se ha recibido la aceptación de las condiciones …*

### Diferencias y Sinergias

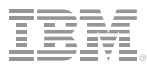

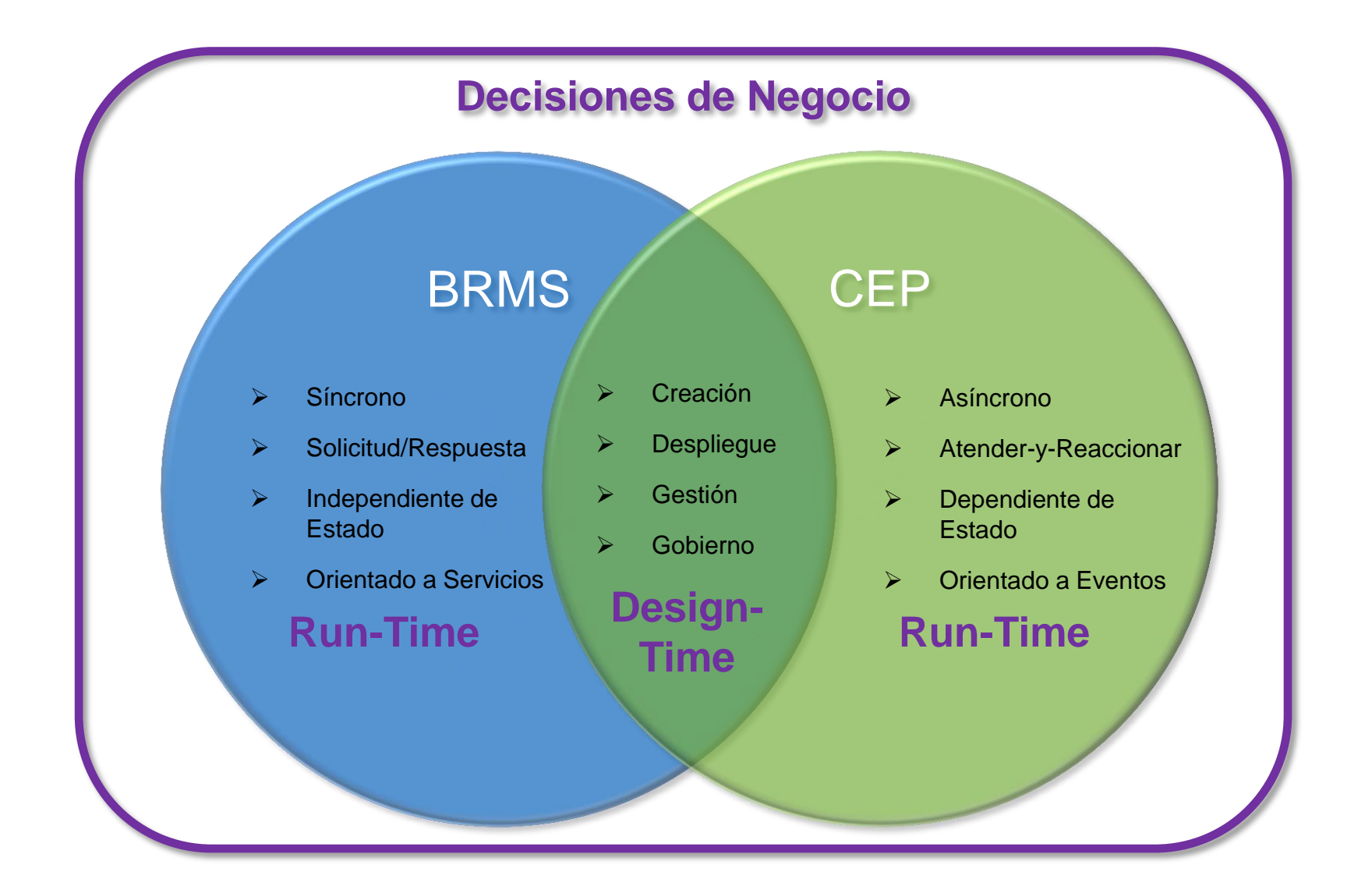

# Concepto de Servicio de Decisión

- ¿Cuándo aporta valor?
	- Complejidad: decisión o cálculo con suficiente complejidad
	- Visibilidad para el Negocio: basado en criterios y políticas de negocio
	- Variabilidad: necesidad de actualizar los criterios con relativa frecuencia
- Servicios de Decisión basados en Reglas de Negocio:
	- servicios que realizan cálculos o decisiones complejos

si

- basado en criterios de negocio que se expresan en los términos del negocio
- con sus parámetros de entrada y salida
- con un flujo que determina la secuencia y condiciones de aplicación de los grupos de reglas.

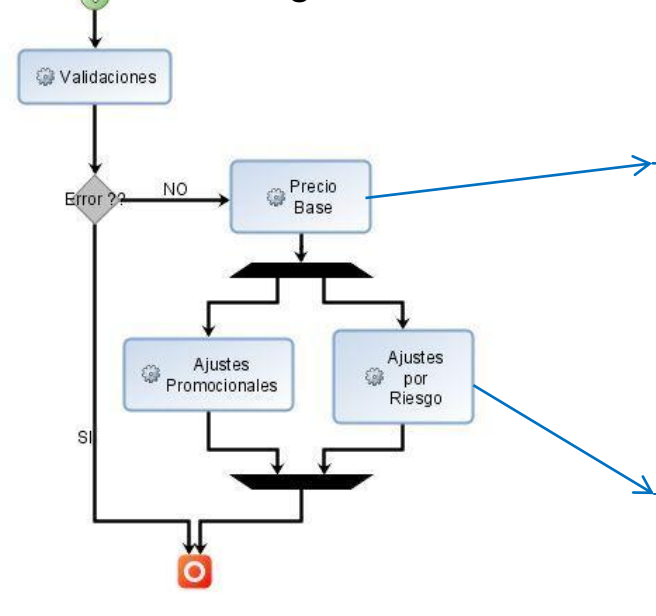

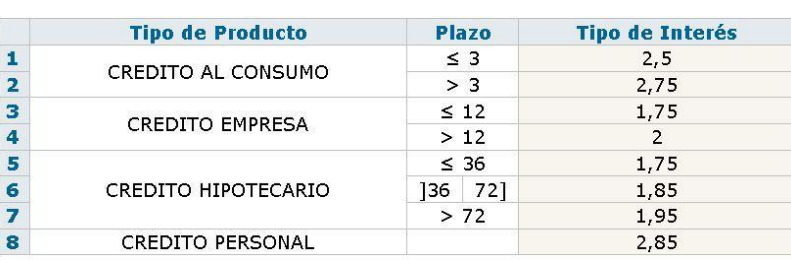

el tipo de garantía de 'la solicitud' no es HIPOTECARIA y el porcentaje cubierto por la garatía de la solicitud' es menor que 50 entonces incrementa el tipo de interés de la solicitud'en 0,25 puntos por el motivo: "cobertura de la garatía inferior al 50%"; si el solicitante de 'la solicitud' ya es cliente y el tipo de producto de 'la solicitud' está en { CREDITO EMPRESA, CREDITO PERSONAL } v la edad del solicitante de la solicitud' es menor que 30 entonces decrementa el tipo de interés de 'la solicitud'en 0,05 puntos por el motivo: "promoción jóvenes emprendedores" ;

### Componentes de WODM

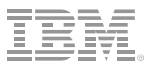

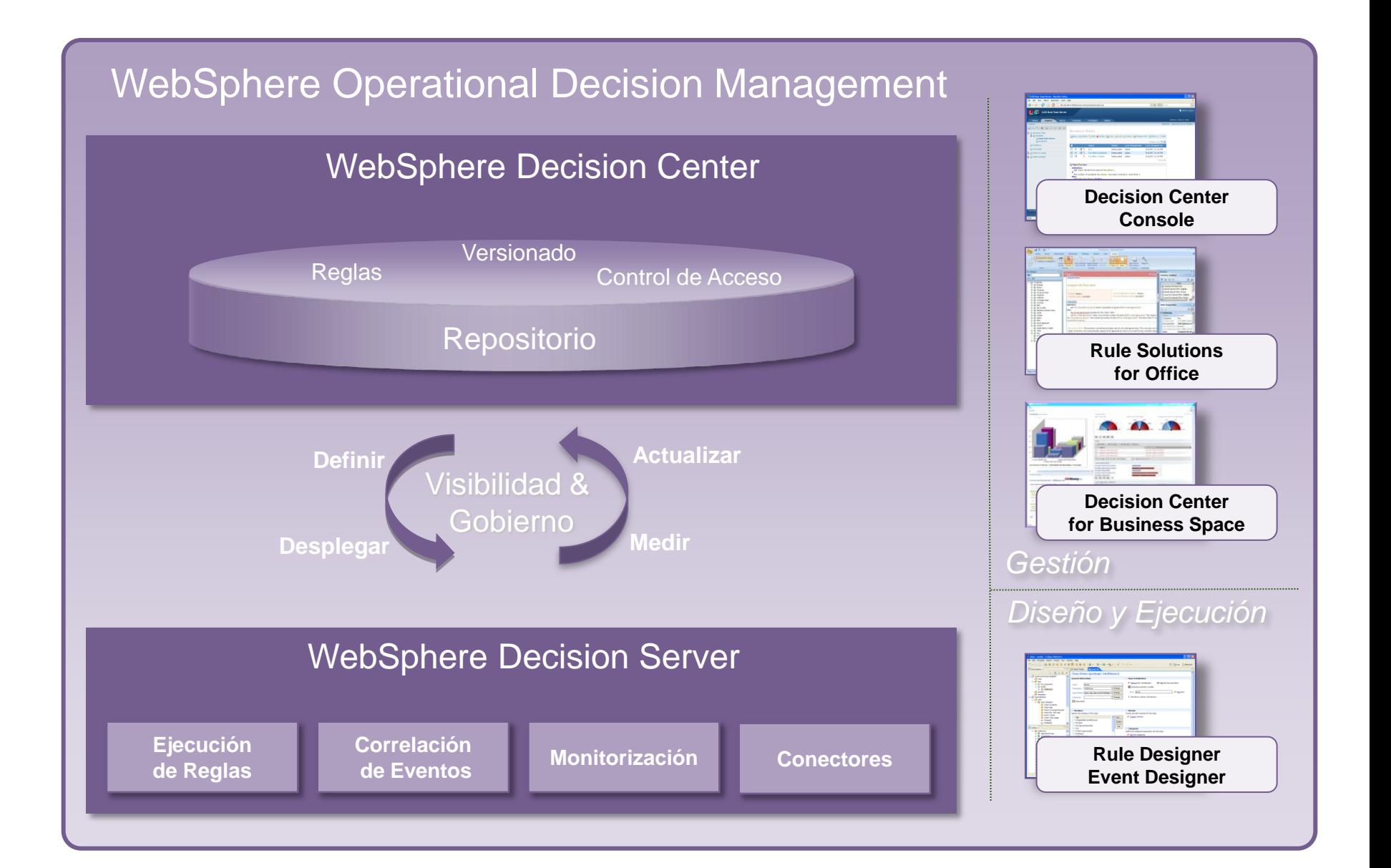

## Agenda

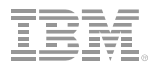

▶ Gestión y Gobierno de Decisiones

- ► Escenario de Demostración
- ► Detalles del Producto
- ► Gestión de Decisiones en z/OS
- ► Conclusiones

### Demostración

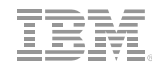

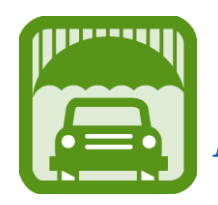

### *Un escenario de negocio para la contratación de productos de seguros por varios canales*

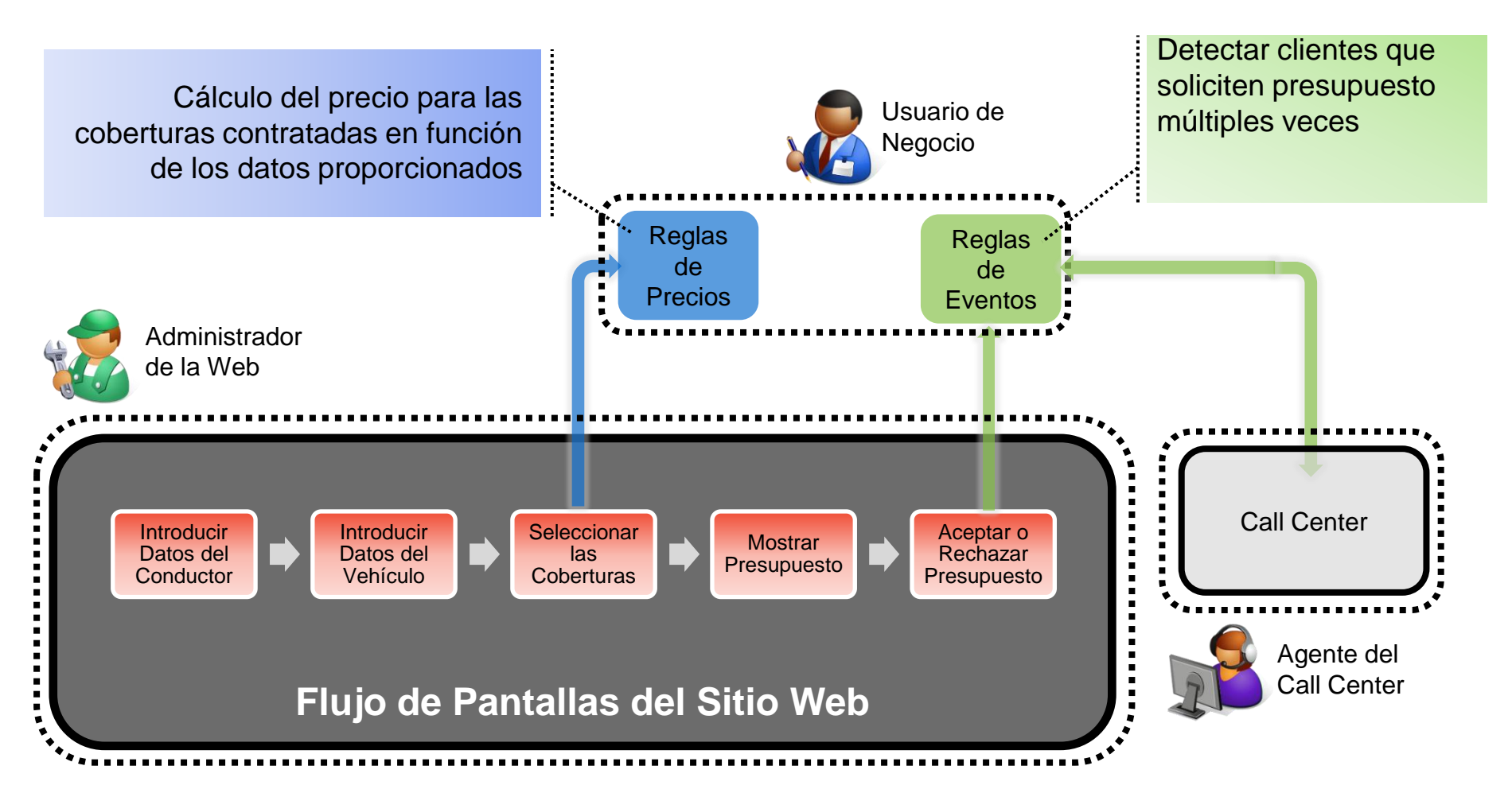

## Agenda

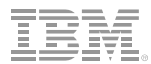

▶ Gestión y Gobierno de Decisiones

- ► Escenario de Demostración
- ► Detalles del Producto
- ► Gestión de Decisiones en z/OS
- ► Conclusiones

#### **WebSphere Operational Decision Management**

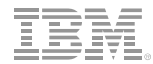

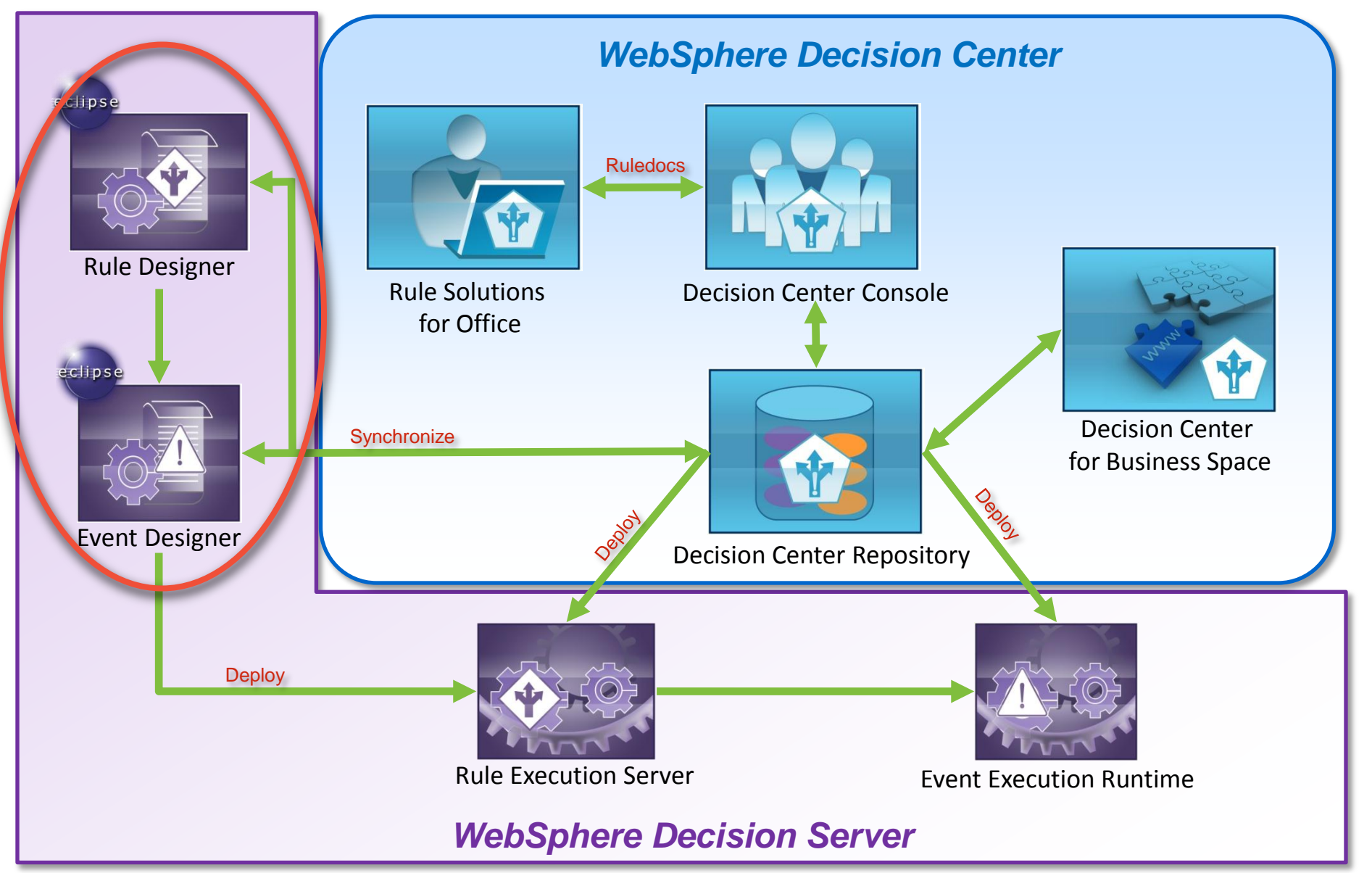

# Rule Designer / Event Designer

#### *Entorno Técnico de Diseño*

- *Basado en Eclipse*
	- Familiar y fácil de usar
- *Diseño*
	- Modelo de negocio y de eventos
	- Vocabulario de las reglas
	- Organización y estructura de los proyectos
	- Definición de plantillas de reglas
	- Interfaz de los servicios de decisión
	- Editor gráfico de los flujos de reglas
- *Pruebas*
	- Depuración paso a paso
	- Conjuntos de pruebas y simulación
- *Despliegue*
	- Despliegue de los proyectos de reglas y eventos a sus entornos de ejecución
- *Publicación / Sincronización*
	- Publicación en el repositorio de Decisión Center para su gestión y gobierno

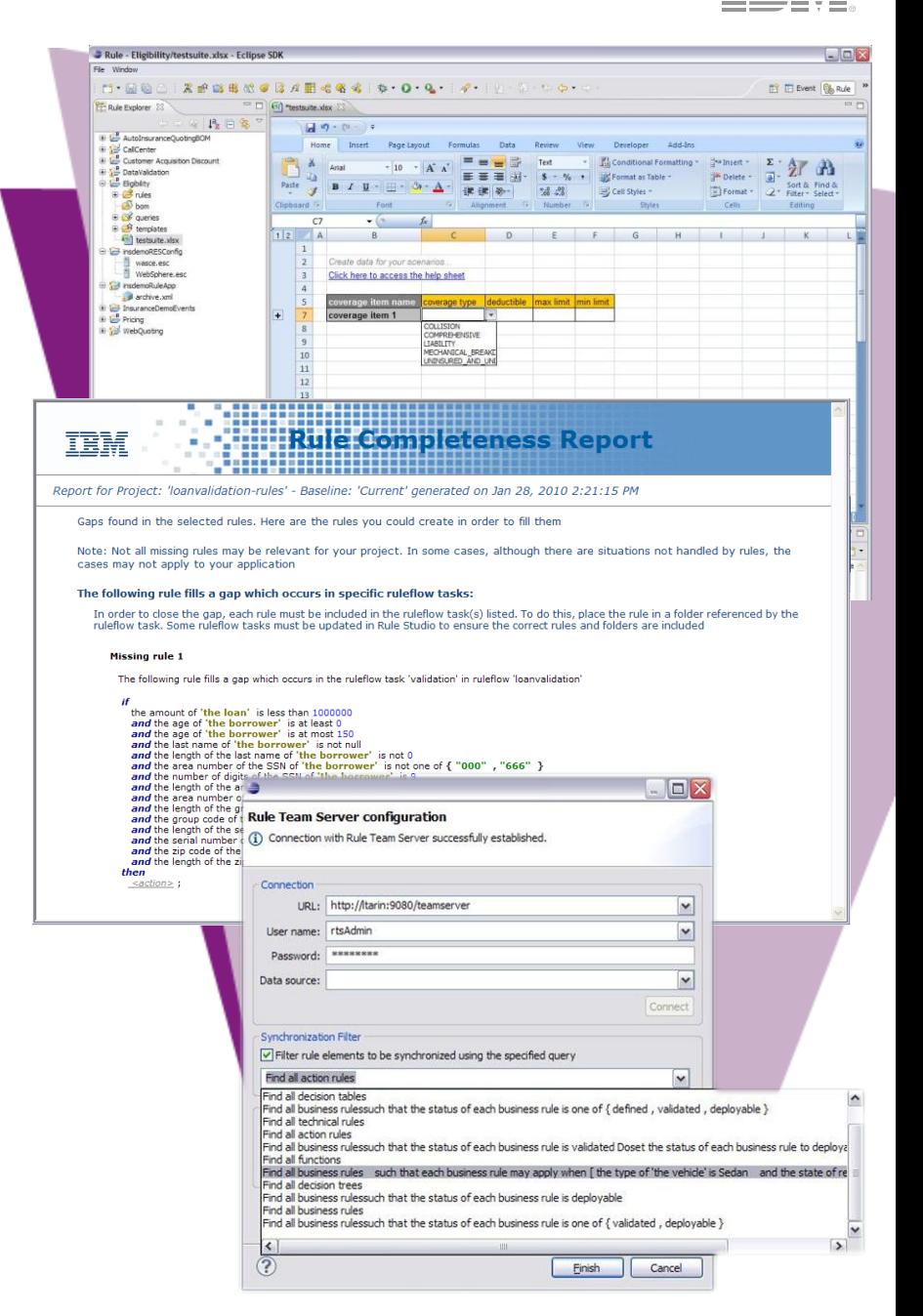

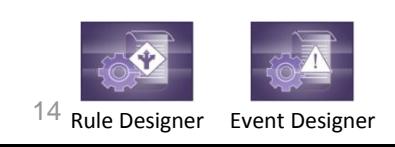

# Concepto Clave: Definición del Lenguaje de Negocio

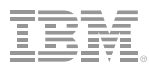

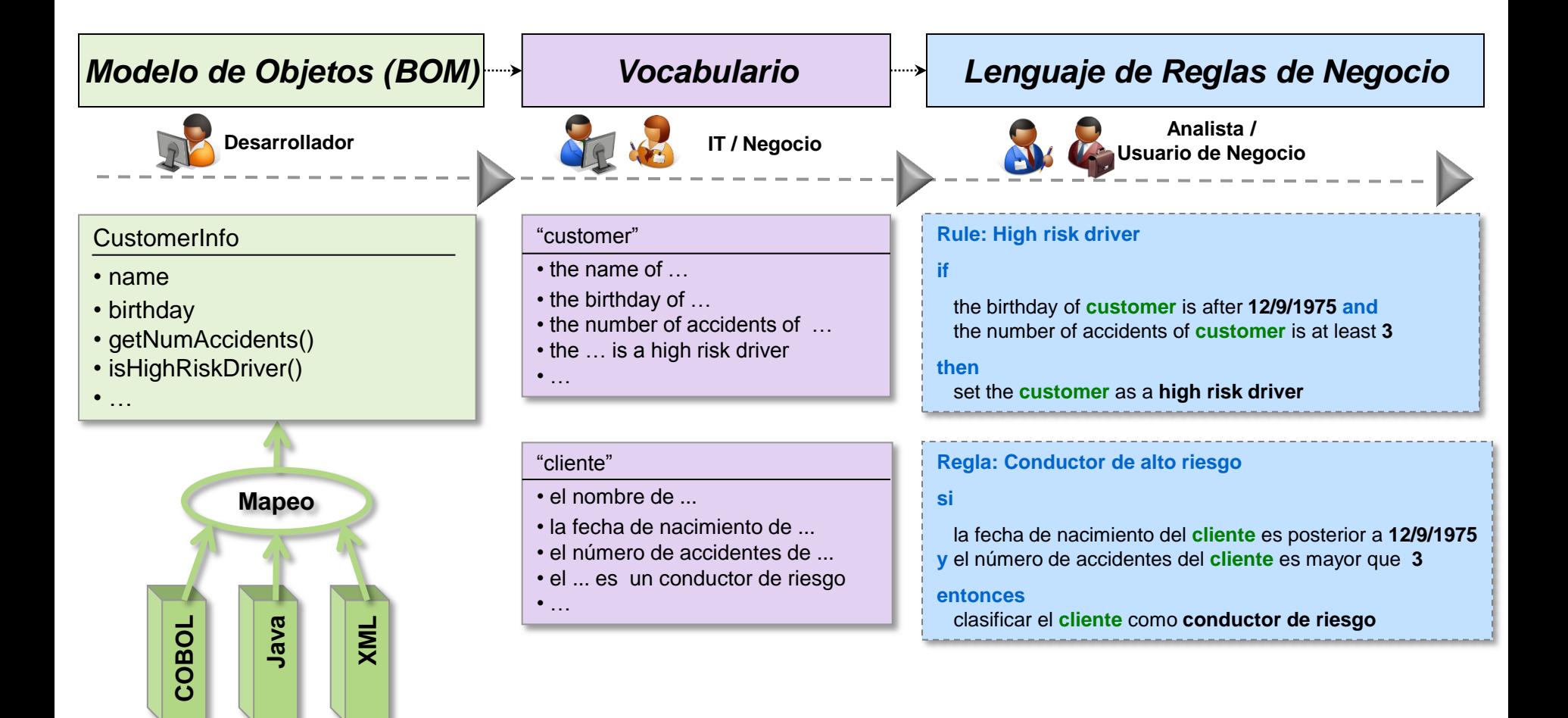

- Se facilita a los usuarios trabajar en su idioma local y con los términos del día a día de su negocio
- Generación automática del modelo (BOM) a partir del modelo ejecutable (COBOL, Java, XML)

#### **WebSphere Operational Decision Management**

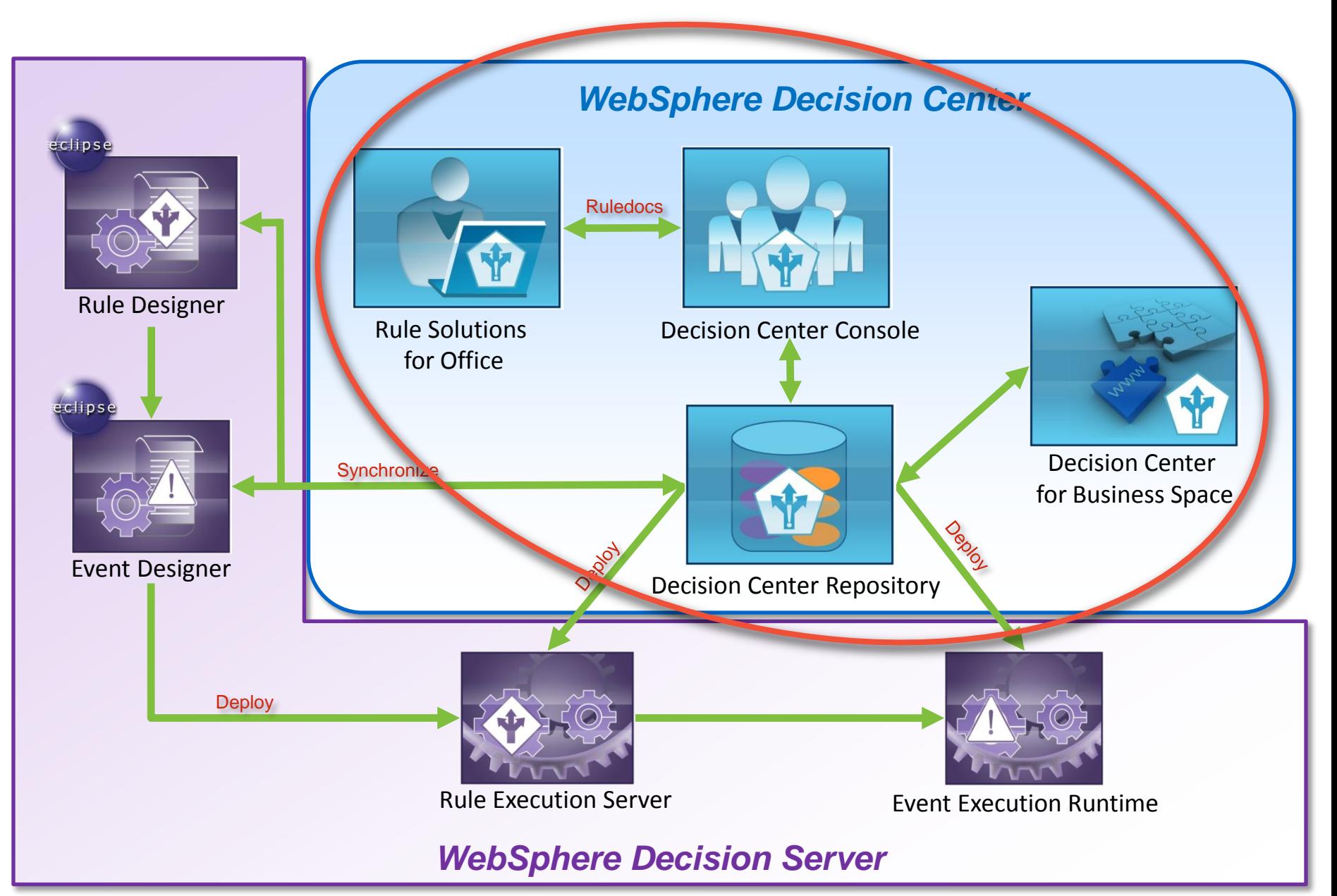

## Decision Center Console

*Entorno de colaboración por la web para usuarios IT y de negocio*

#### • Edición de reglas

- Lenguaje natural, tablas y árboles de decisión
- Edición in-line con MS Office
- Plantillas
- Bloqueo de reglas
- **Gestión** 
	- Consultas de reglas
	- Smart Views
- Análisis de consistencia
	- Comprobación sintáctica
	- Comprobación de redundancias, contradicciones, …
	- Análisis de completitud

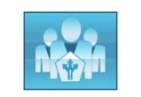

17

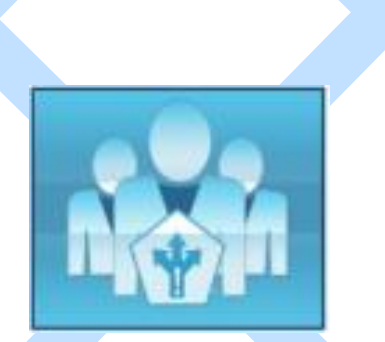

- Simulación y pruebas
	- Especificación de casos de prueba en Excel
	- informe de resultados de las pruebas/simulaciones
- Auditoria
	- Gestión de versiones/baselines
	- Historia de cambios y comparación de versiones
	- Informes de reglas
	- **Despliegue** 
		- Despliegue en caliente o por etapas a los diferentes entornos
- Administración y configuración
	- Políticas de autorización
	- Gestión de permisos
	- Opciones de la consola

## Decision Center For Business Space

*Capacidades de Reglas y Eventos para usuarios IT y de negocio*

- Edición de Reglas de negocio y de eventos
	- Parte de las capacidades de Decision Center Console adaptadas al entorno de Business Space
- Pruebas y simulación de eventos
	- Envío de eventos simulados
	- Inspección de filtros aplicados y acciones disparadas
- Captura y repetición de eventos
	- Grabación de una serie de eventos en un periodo de tiempo
	- Repetición de las secuencias grabadas
- Informes y cuadros de mandos
	- Visualización rápida de la actividad de los eventos
	- Definición de gráficas

#### • Consola de usuario

- Recepción de alertas en tiempo-real
- Intervención humana en el proceso de eventos

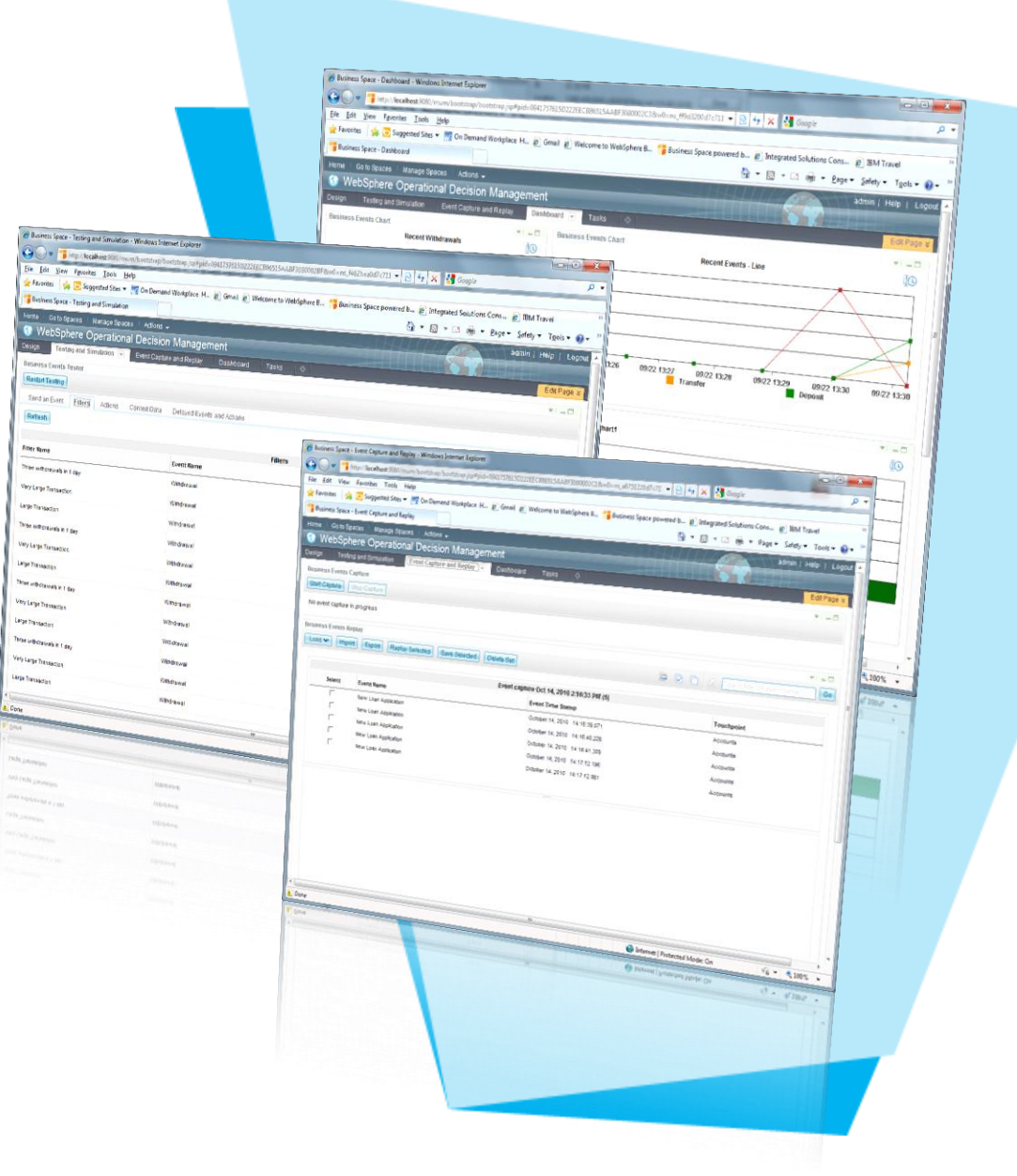

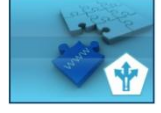

Decision Center for Business Space

# Rule Solutions for Office

*Edición de reglas con herramientas de ofimática*

- Sincronización con el repositorio de Decision Center
	- edición de reglas off-line como documentos
	- sincronización para pruebas y despliegue
- Tablas de decisión editadas con MS Excel 2007
	- Menú adicional para Tabla de Decisiones en MS Excel
	- Análisis de Gap / Overlap en las tablas
- Reglas y Flujos de Reglas editados en MS Word 2007
	- Menú adicional para reglas en MS Word
	- Edición guiada en Word según el modelo de negocio definido
	- Control de errores, acceso al vocabulario de las reglas

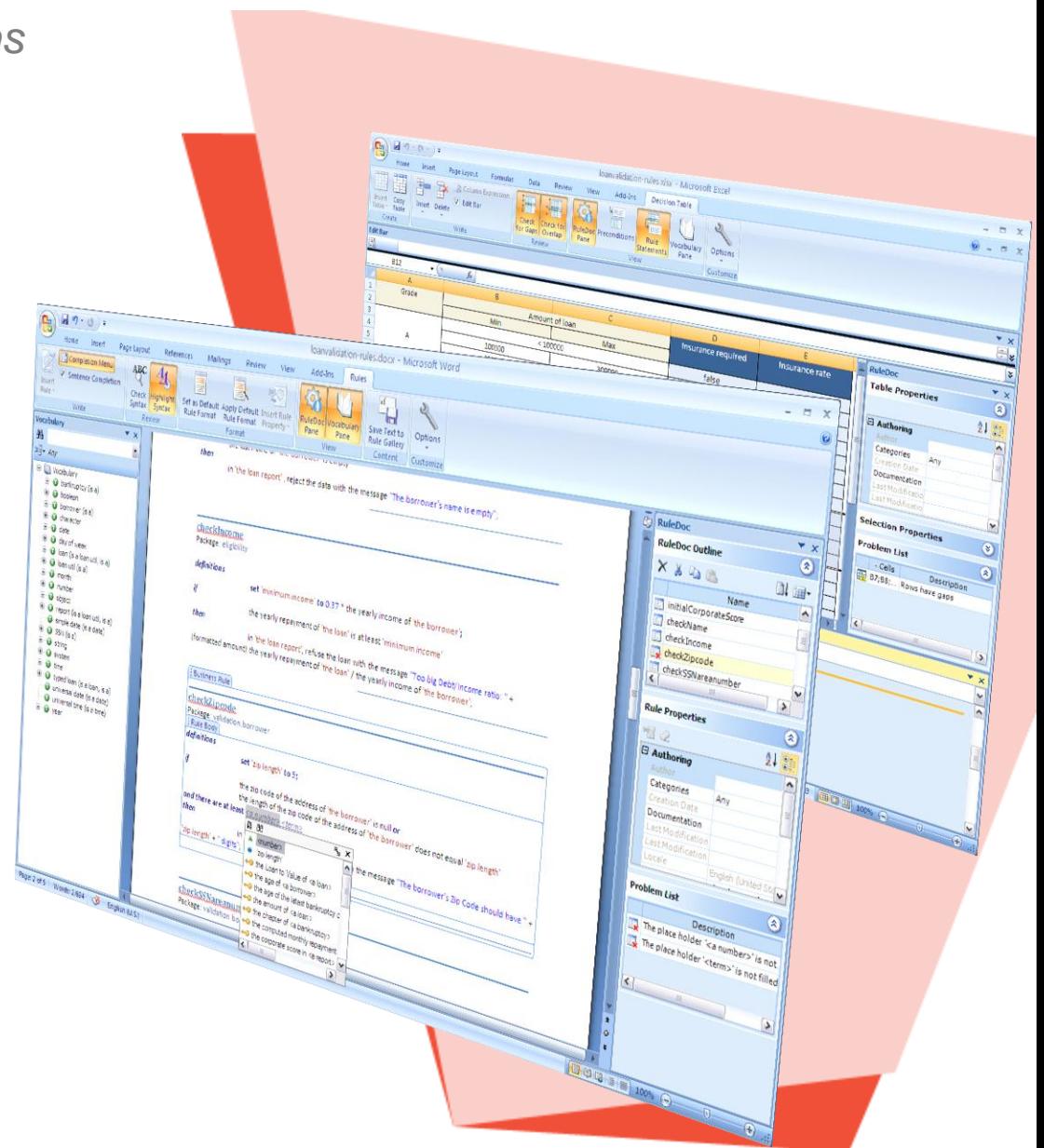

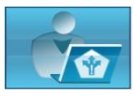

Rule Solutions 19 for Office

#### **WebSphere Operational Decision Management**

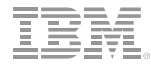

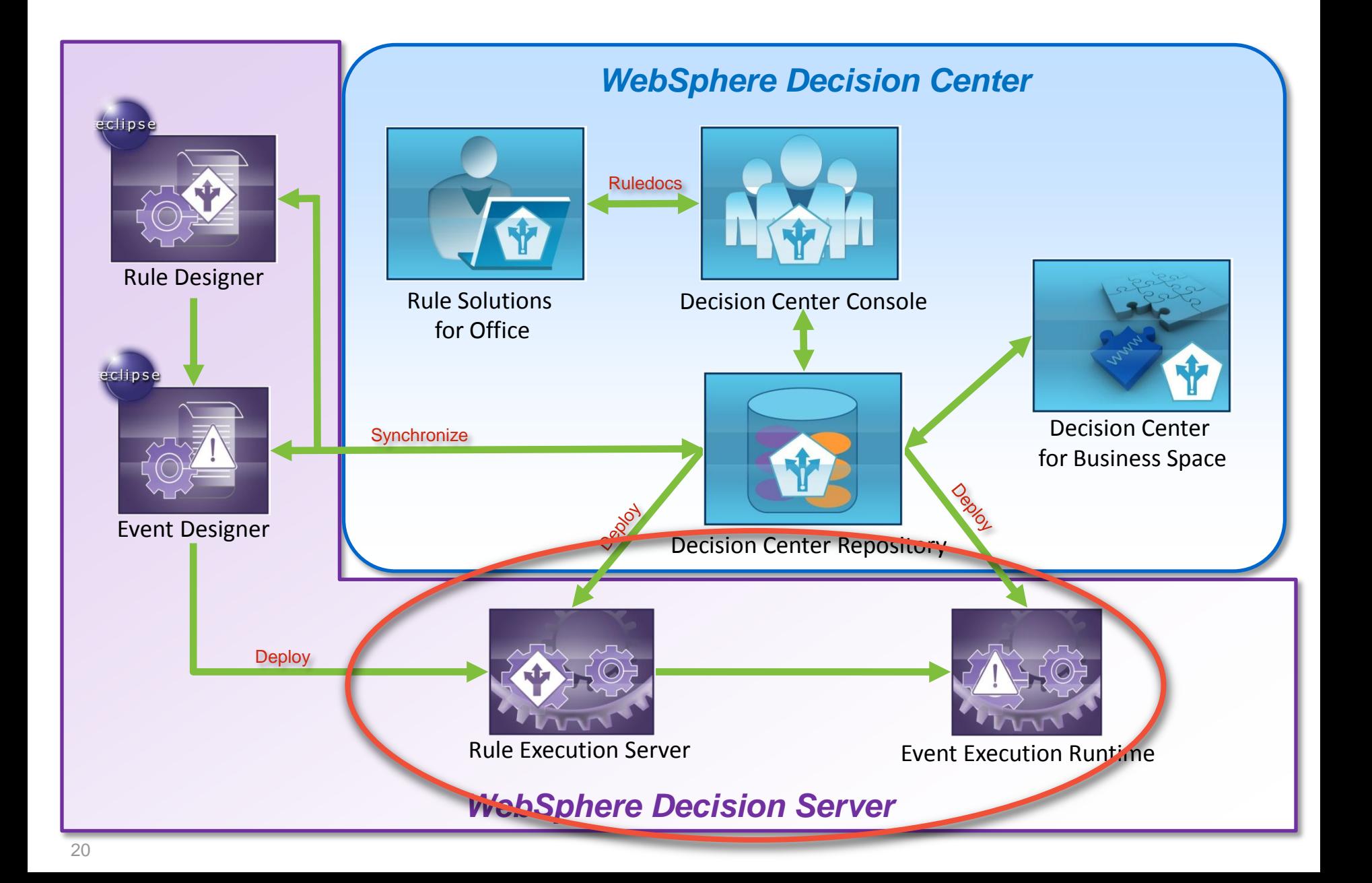

### **Rule Execution Server**

### *Escalabilidad y alto rendimiento*

- Componentes:
	- Recursos de ejecución (JCA)
	- Consola de gestión
	- Decision warehouse
- Recursos de ejecución
	- Pool de motores compartidos por las aplicaciones
	- Configurable en cluster
	- Acceso Java (POJO), J2EE (EJB), JMS, **WebService**
- Consola de gestión
	- Gestión de los servicios de decisión desplegados
	- Versionado
	- Monitorización y estadísticas de ejecución
	- Notificaciones JMX

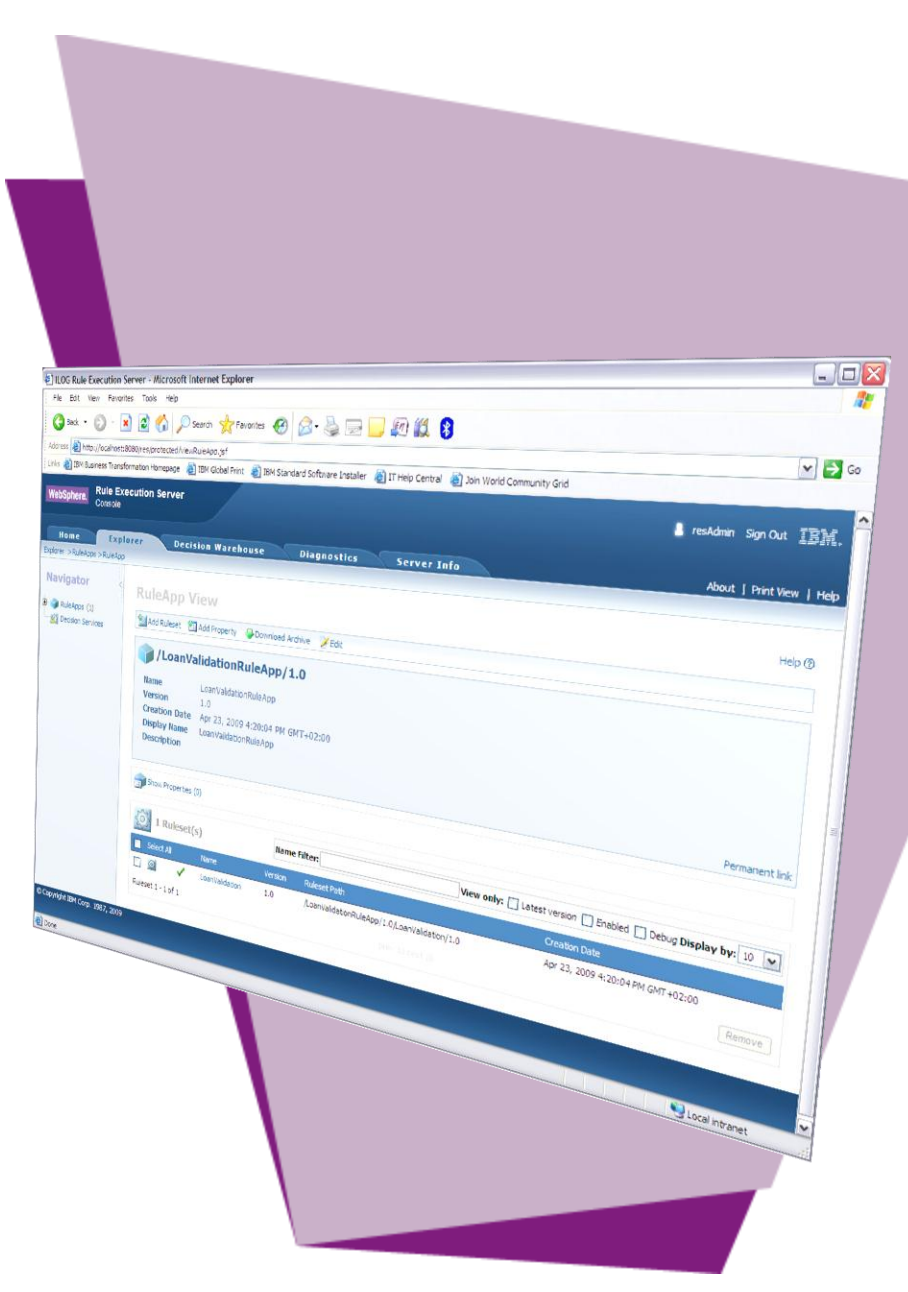

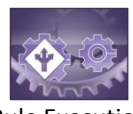

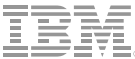

### **Decision Warehouse – trazabilidad de las decisiones**

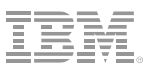

#### Mínimo impacto en ejecución

- Activación individual por servicio de decisión
- Generación rápida de trazas XML
- Consola integrada en RES
	- Búsqueda de transacciones de reglas (por id, por fechas, por datos de entrada, etc.)
	- Acceso a los detalles individuales de cada transacción (incluido las reglas aplicadas)
- Puntos de extensión:
	- Para integración con herramientas analíticas
	- Explotación analítica con herramientas de terceros para sacar conclusiones del negocio

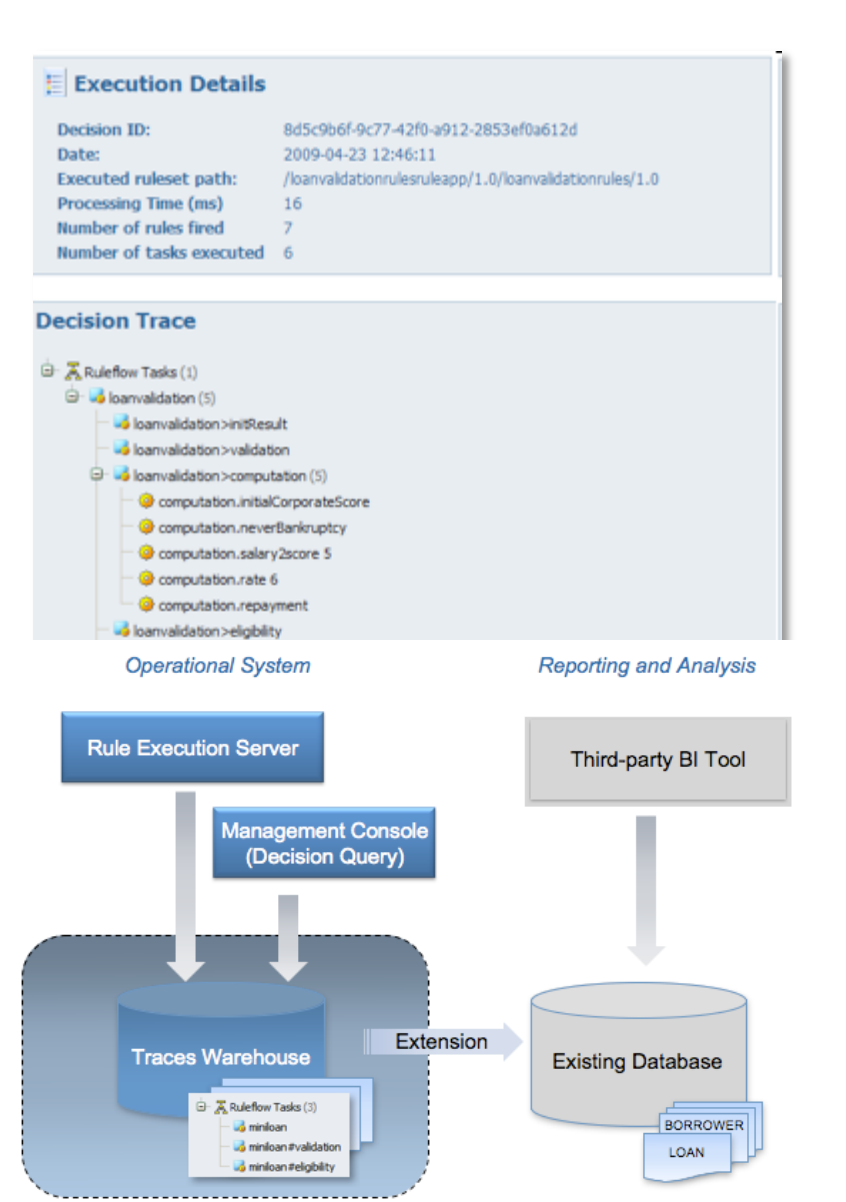

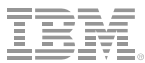

#### **Motor de eventos**

- **Ejecución** 
	- configurable en clúster
	- cache distribuida para el procesamiento de los eventos (basado en WebSphere eXtreme Scale)
- **Consola** 
	- consola para inspeccionar los eventos, las acciones y los datos,
	- Definición de gráficas para el seguimiento de la actividad de los eventos
- Entrada / Salida
	- colas JMS para recepción de eventos y envío de acciones
	- conectores para conversión de protocolo (HTML, Ficheros, BD, Web Service, …)

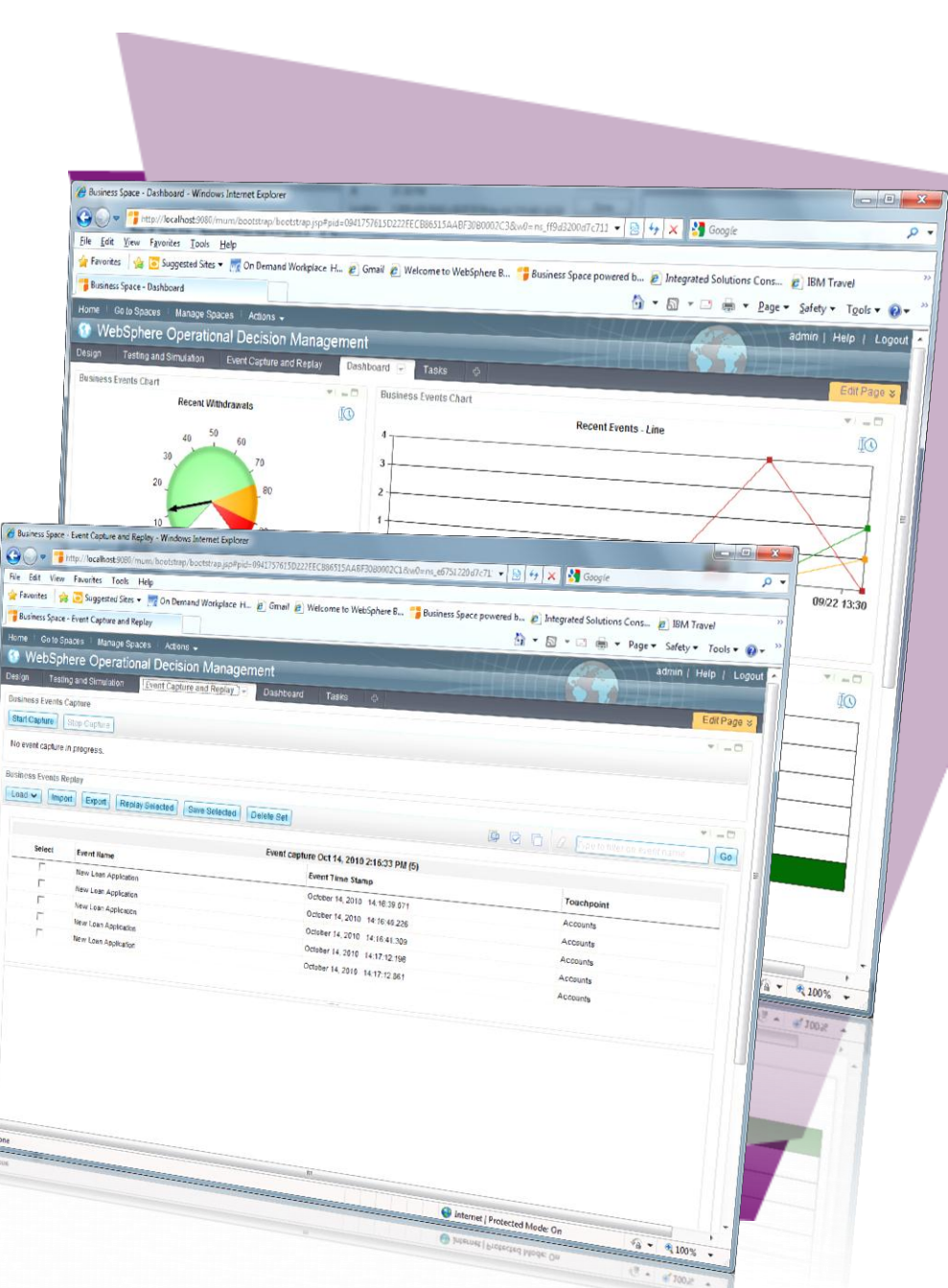

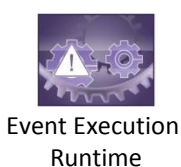

## Agenda

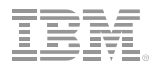

▶ Gestión y Gobierno de Decisiones

- ► Escenario de Demostración
- ► Detalles del Producto
- ► Gestión de Decisiones en z/OS
- ► Conclusiones

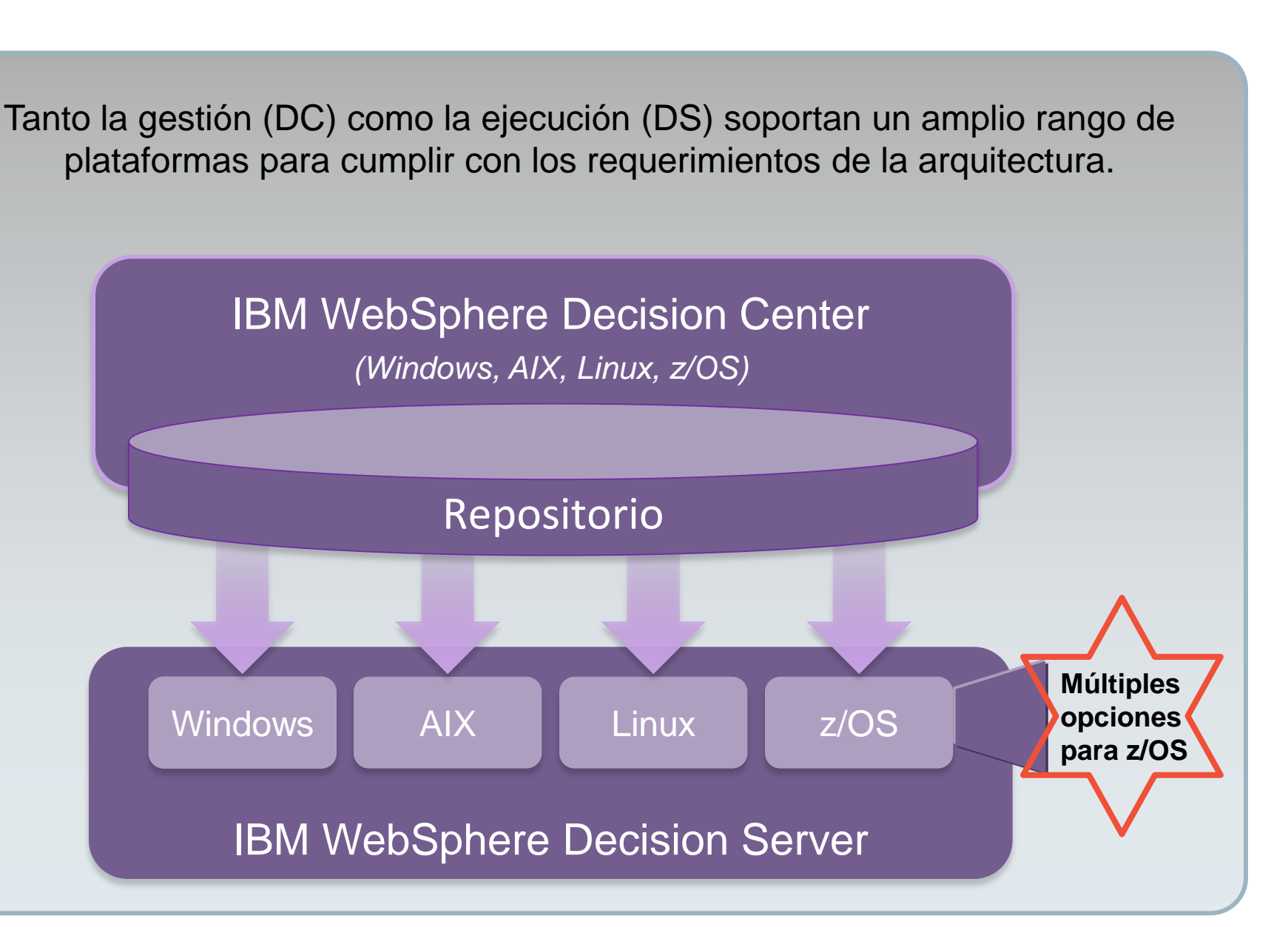

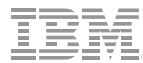

#### **Opciones de Despliegue y Ejecución de Reglas en z/OS**

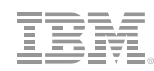

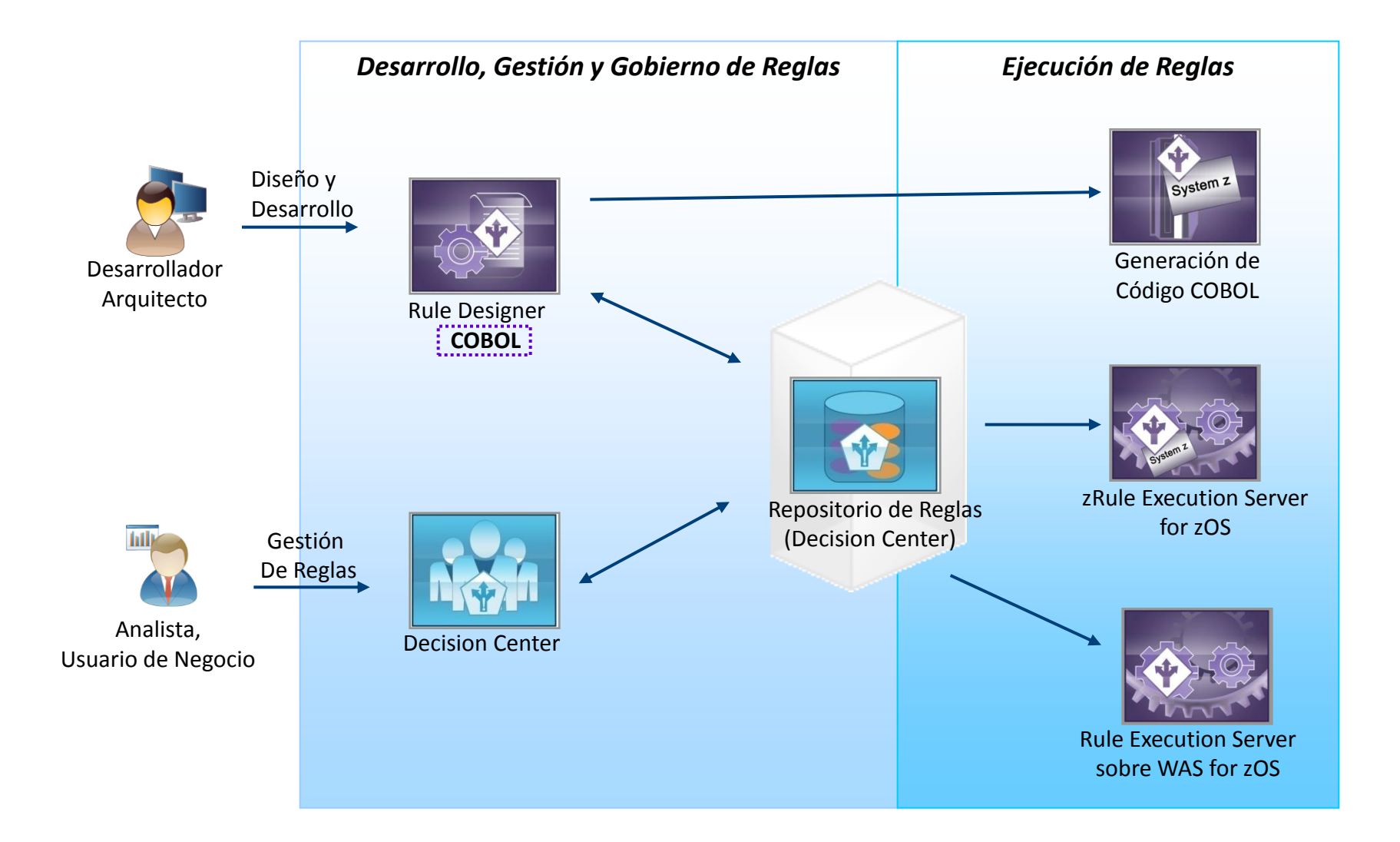

#### **Detalle de las Opciones de zRES**

- API COBOL para invocar el servicio de decisión (SD)
- Aprovechamiento de todas las herramientas de DC (igual que en distribuido)
- Posibilidad de ejecutar dentro de la propia regio CICS 4.x
- Despliegue en caliente de nuevas versiones del SD (si no cambia la firma del servicio)

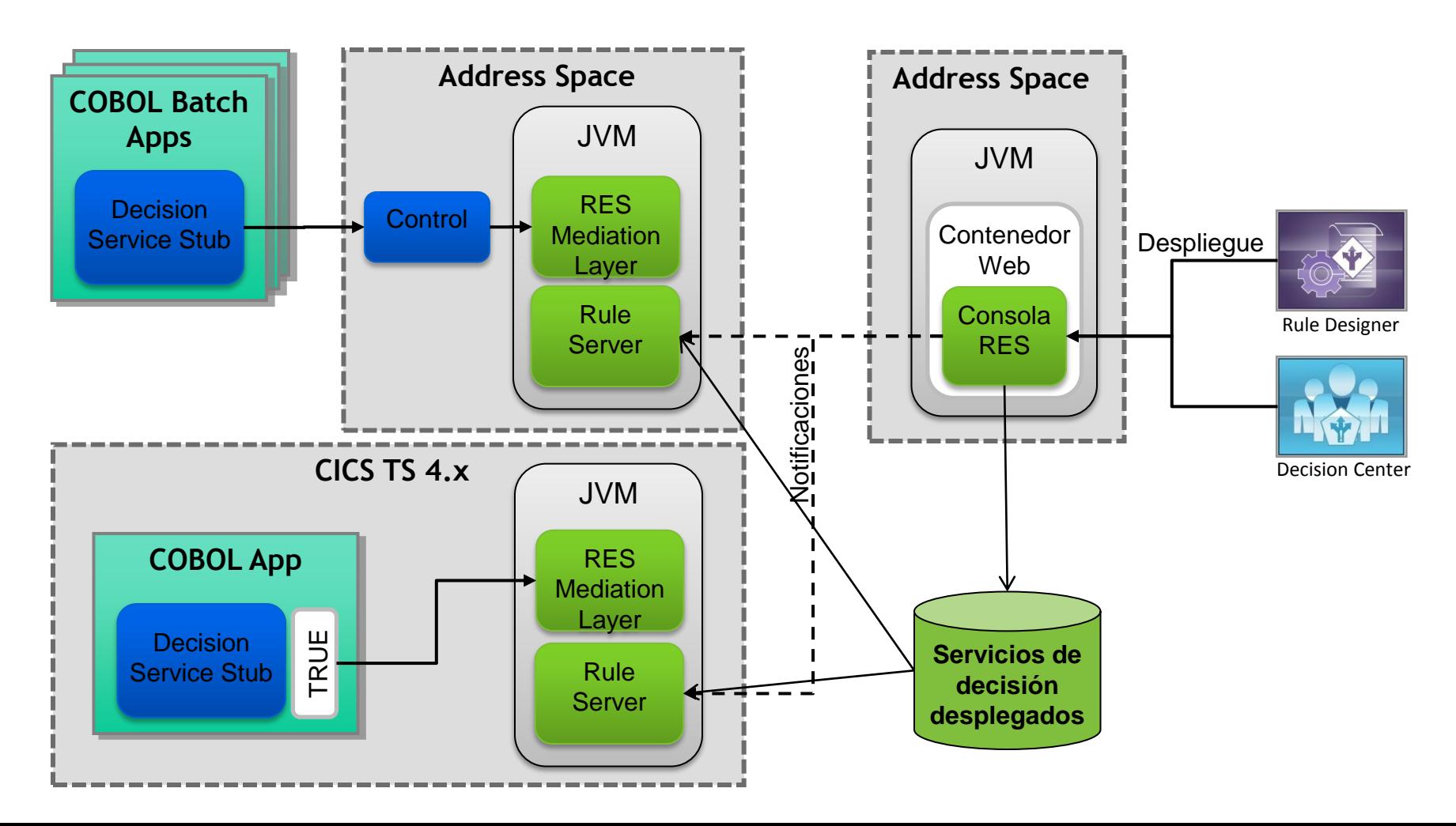

## Tratamiento de eventos de CICS y IMS

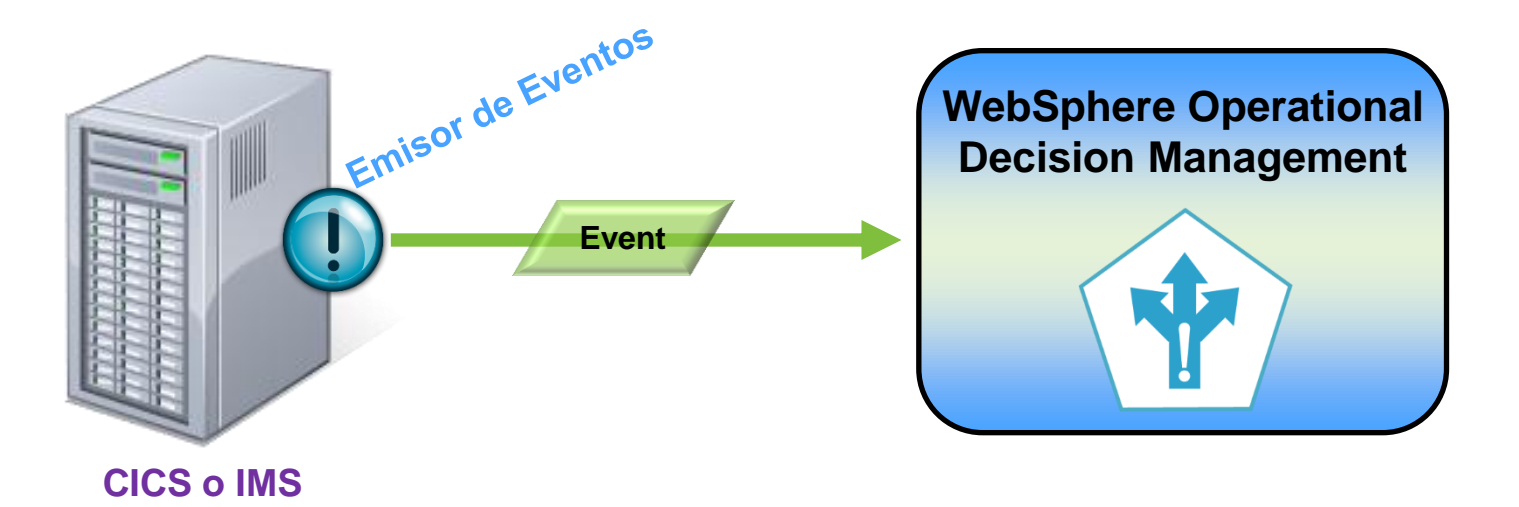

- No requiere modificar el código de las transacciones (sólo configuración)
- El runtime de eventos
	- añade el contexto de la aplicación
	- transforma al formato JMS de WODM

## Agenda

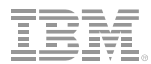

▶ Gestión y Gobierno de Decisiones

- ► Escenario de Demostración
- ► Detalles del Producto
- ► Gestión de Decisiones en z/OS
- ► Conclusiones

### **Conlusiones**

*IBM WebSphere Operational Decision Management es la plataforma de IBM para diseñar, gestionar, gobernar, desplegar y ejecutar reglas de negocio y de correlación de eventos, que proporciona los siguientes beneficios:*

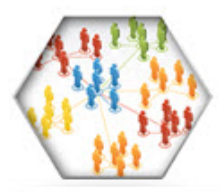

Acerca a los usuarios de negocio y de IT con herramientas de colaboración

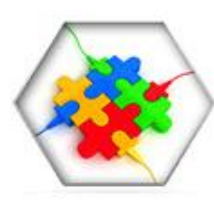

Facilita la implementación y reutilización de políticas de negocio, así como el gobierno y control de sus cambios

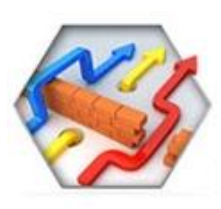

Mejora la transparencia y auditabilidad de los sistemas operacionales y les permite adaptarse con más flexibilidad a los cambios

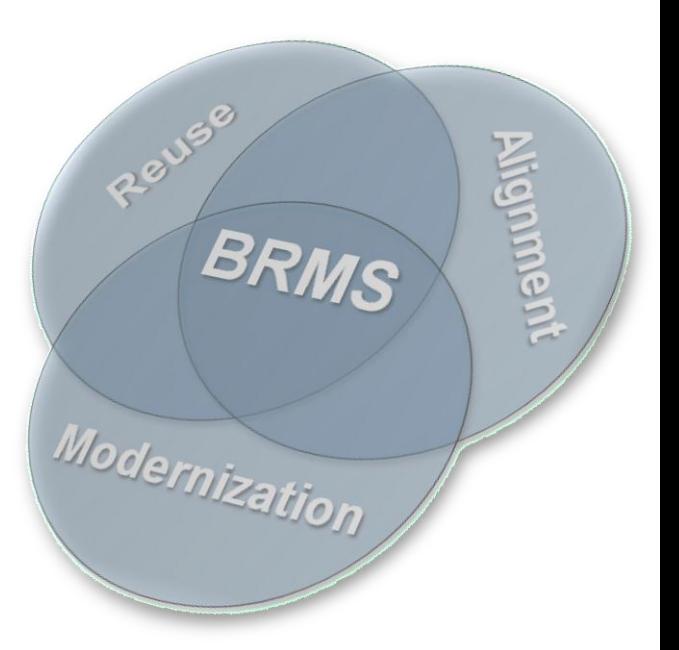

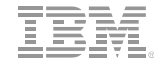

## Próximos Pasos

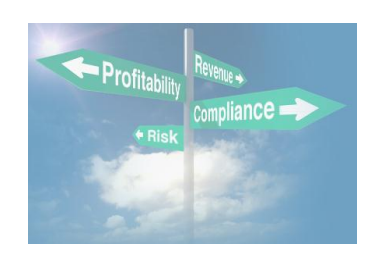

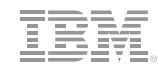

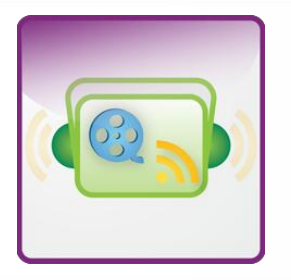

### Vea WODM - *en Acción*

- Visite www.ibm.com/operational-decision-management/scenarios para ver y oír videos y podcasts de clientes
- Solicite una demostración online

### Investigue las posibilidades - *Discovery Workshop*

Workshop on-site con los participantes de IT y de negocio para evaluar la aplicabilidad de la gestión de decisiones en un proyecto

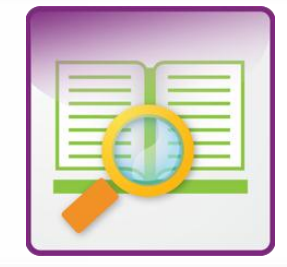

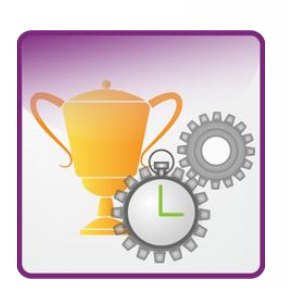

### Primera iteración del proyecto real - *Quick Win Pilot*

- Demuestre el valor a sus usuarios de negocio con su primer "Quick Win" de duración fijada: 10 semanas
- Colabore con expertos de IBM y aproveche nuestra metodología basada en iteraciones para poner producción el primer piloto

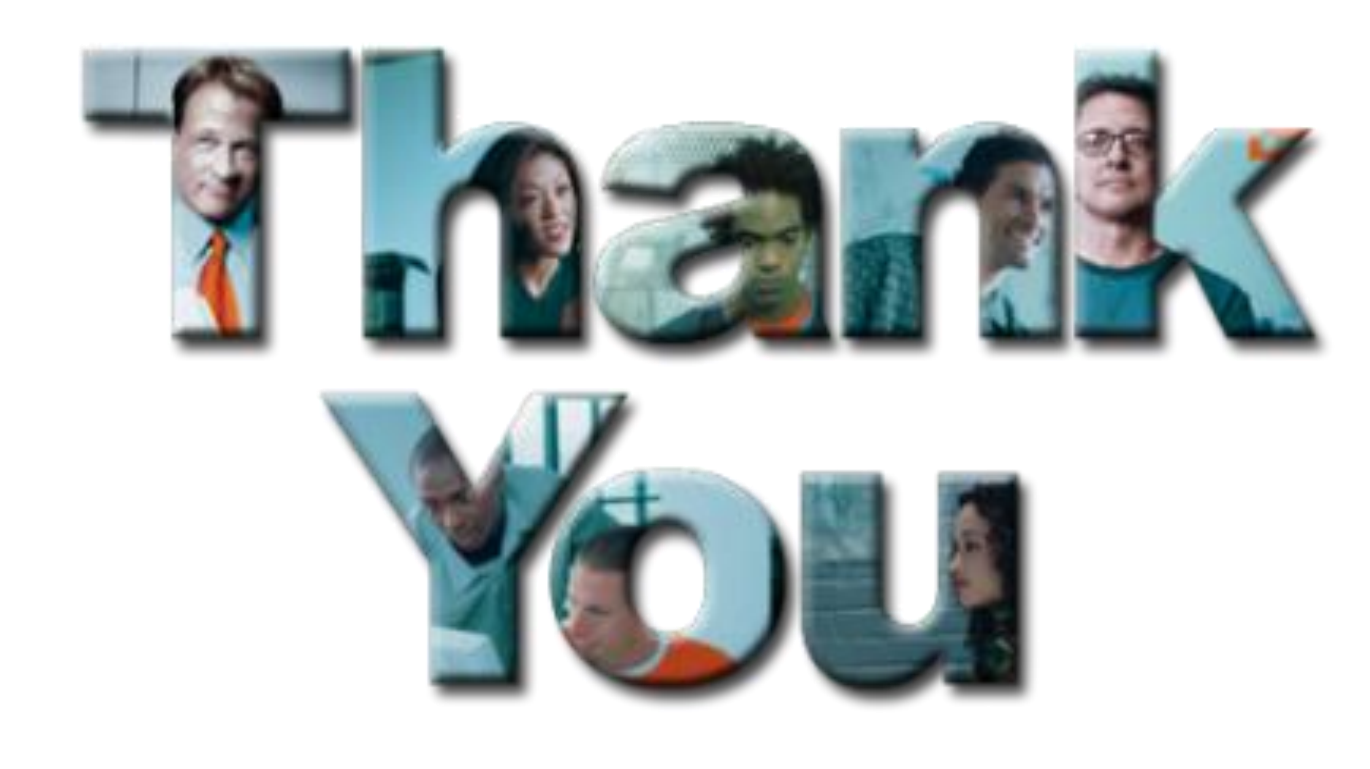